证券代码:002113 证券简称:ST 天润 公告编号:2019-026

## 湖南天润数字娱乐文化传媒股份有限公司

## 关于召开 **2018** 年年度股东大会通知的公告

## 本公司及董事会全体成员保证信息披露的内容真实、准确、完整,没有虚假记载、 误导性陈述或重大遗漏。

#### 一、召开会议的基本情况

1、股东大会届次:2018年度股东大会。

2、股东大会的召集人:公司董事会

公司第十一届董事会第十七次会议已审议通过《关于召开2018年度股东大会 的议案》。

3、会议召开的合法、合规性:本次会议召开符合有关法律、行政法规、部 门规章、规范性文件和《公司章程》的规定。

4、会议召开的日期、时间:2019年5月31日(星期五)下午 14:30

网络投票日期、时间:2019年5月30日~2019年5月31日。其中,通过深圳证 券交易所交易系统进行网络投票的具体时间为2019年5月31日上午9:30~11:30、 下午13:00~15:00;通过深圳证券交易所互联网投票系统投票的具体时间为2019 年5月30日下午15:00~5月31日下午15:00。

5、会议的召开方式: 本次股东大会采用现场表决与网络投票相结合的方式 召开。

6、会议的股权登记日:2019年5月27日

7、出席对象:

(1)在股权登记日持有公司股份的普通股股东或其代理人;于2019年5月28 日下午收市时在中国结算深圳分公司登记在册的公司全体普通股股东均有权出 席股东大会,并可以以书面形式委托代理人出席会议和参加表决,该股东代理人 不必是本公司股东。

(2)公司董事、监事和高级管理人员;

(3)公司聘请的律师;

(4)根据相关法规应当出席股东大会的其他人员。

8、会议地点:广州市越秀区北京路238号名盛广场8A层会议室

#### 二、会议审议事项

1、《关于 2018 年度董事会工作报告》

公司独立董事向董事会提交了《独立董事 2018 年度述职报告》,并将在本 次年度股东大会上作述职报告。

2、《关于 2018 年度报告全文及摘要的议案》

3、《关于 2018 年度监事会工作报告的议案》

- 4、《关于 2018 年度财务报告的议案》
- 5、《关于 2018 年度利润分配的预案》
- 6、《关于聘请 2019 年度财务审计机构的议案》

7、《关于 2018 年度募集资金存放与使用情况的专项报告》

根据《上市公司股东大会规则(2016年修订)》的要求,本次股东大会审议的 全部议案将对中小投资者(指除上市公司董事、监事、高级管理人员以及单独或 合计持有公司 5%以上股份的股东以外的其他股东)的表决结果进行单独计票并 予以披露。

上述议案已经公司第十一届董事会第十七次会议审议通过;议案3已经公司 第九届监事会第十二次会议审议通过;详见2019年4月26日刊载于《中国证券报》、 《证券时报》、《证券日报》、《上海证券报》以及公司指定信息披露网站巨潮资讯 网(www.cninfo.com.cn)的相关公告。

#### 三、提案编码

本次股东大会提案编码示例表:

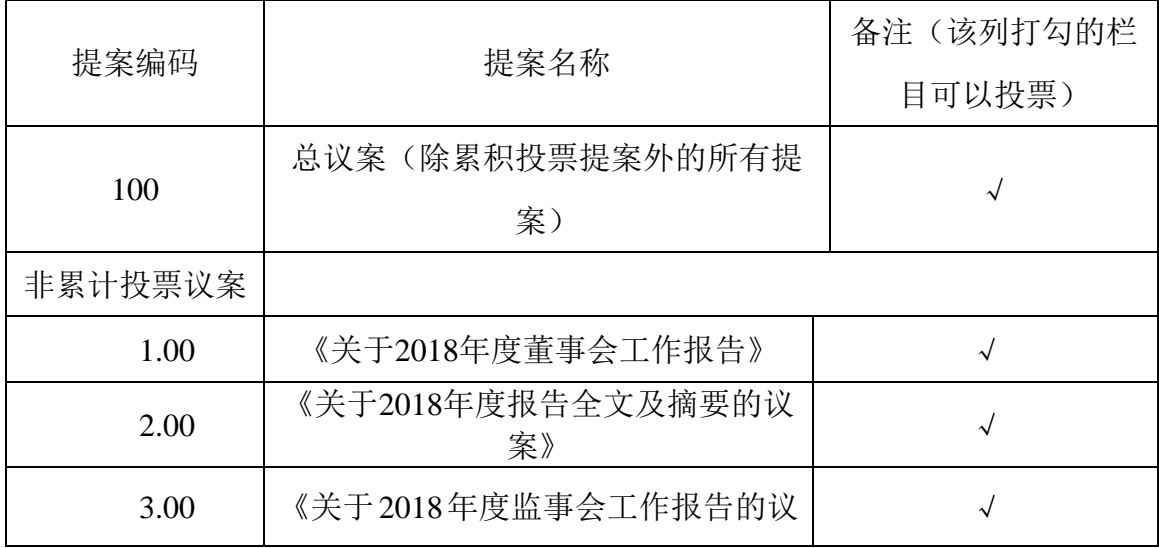

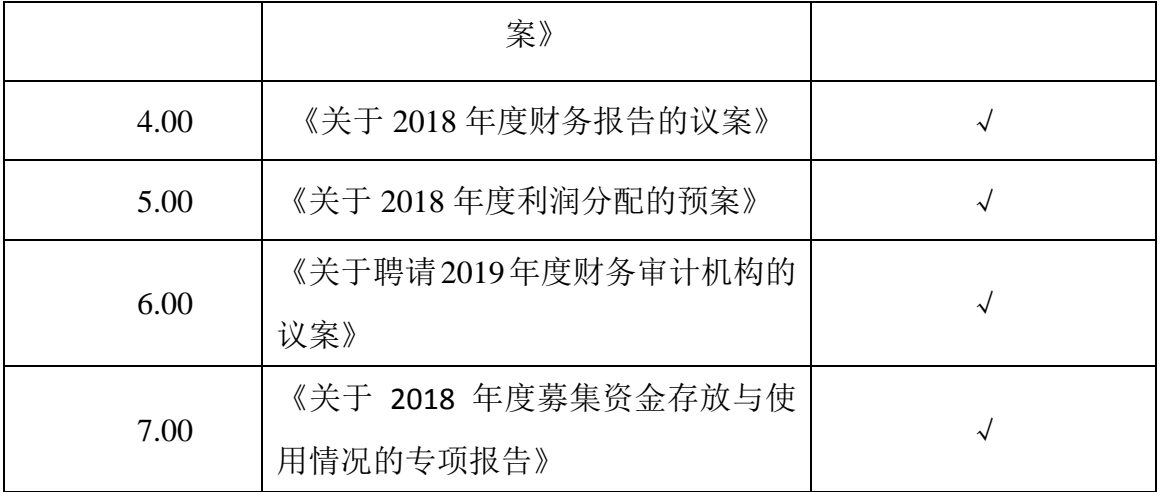

#### 四、会议登记等事项

1、登记时间:2019年5月28日(星期二)上午 9:00~下午 17:00。

2、自然人股东持本人身份证、深圳证券交易所股东账户卡等办理登记手续。

3、法人股东凭营业执照复印件(加盖公章)、深圳证券交易所股东账户卡、 法定代表人证明书或法人授权委托书和出席人身份证原件办理登记手续。

4、委托代理人凭授权委托书、委托人的深圳证券交易所股东账户卡等材料 办理登记手续。

5、异地股东可凭以上有关证件采取信函或传真方式登记(须在2019年5月28 日下午17:00 前送达或传真至登记地点),不接受电话登记。

6、登记地点:公司董事会秘书办公室。

8、出席本次会议的所有股东的食宿费及交通费自理。

9、网络投票时间,如投票系统遇突发重大事件的影响,则本次年度股东大 会的进程按当日通知进行。

10、联系地址:湖南省岳阳市岳阳大道兴长石化大厦6楼

邮编: 414000

联系电话: 0730-8961178、8961179

联系传真: 0730-8961178 (传真请注明: 参加 2018 年年度股东大会)。

#### 五、参加网络投票的具体操作流程

在本次年度股东大会上,股东可以通过深交所交易系统和互联网投票系统 (地址为 http://wltp.cninfo.com.cn)参加投票,并对网络投票的相关事宜进行具 体说明。(参加网络投票时涉及具体操作需要说明的内容和格式详见附件1)

#### 六、备查文件

1、《公司第十一届董事会第十七次会议决议》。

特此公告。

湖南天润数字娱乐文化传媒股份有限公司董事会

二○一九年四月二十五日

附件 1:

### 参加网络投票的具体操作流程

#### 一、 网络投票的程序

1、普通股的投票代码与投票简称:投票代码为"362113",投票简称为"天 润投票"。

2、填报表决意见或选举票数。

对于非累积投票提案,填报表决意见:同意、反对、弃权。

本次股东大会不涉及累积投票提案。

3、股东对总议案进行投票,视为对除累积投票议案外的其他所有议案表达 相同意见。股东对同一议案出现总议案与分议案重复投票时,以第一次有效投票 为准。如股东先对分议案投票表决,再对总议案投票表决,则以已投票表决的分 议案的表决意见为准,其他未表决的议案以总议案的表决意见为准;如先对总议 案投票表决,再对分议案投票表决,则以总议案的表决意见为准。

#### 二、 通过深交所交易系统投票的程序

1、投票时间 2019 年 5 月 31 日的交易时间,即 9:30—11:30 和 13:00—15:00。 2、股东可以登录证券公司交易客户端通过交易系统投票。

#### 三、 通过深交所互联网投票系统投票的程序

1、互联网投票系统开始投票的时间为 2019 年 5 月 30 日下午 15:00~5 月 31 日下午 15:00 期间的任意时间。

2、股东通过互联网投票系统进行网络投票,需按照《深圳证券交易所投资 者网络服务身份认证业务指引(2016年修订)》的规定办理身份认证,取得"深 交所数字证书"或"深交所投资者服务密码"。具体的身份认证流程可登录互联 网投票系统 http://wltp.cninfo.com.cn 规则指引栏目查阅。

3、股东根据获取的服务密码或数字证书,可登录 http://wltp.cninfo.com.cn 在规定时间内通过深交所互联网投票系统进行投票。

# 授权委托书

兹全权委托\_\_\_\_\_\_\_\_\_\_\_\_\_\_\_\_\_\_\_\_先生(女士)代表我单位(个人),出席湖南天润 数字娱乐文化传媒股份有限公司 2018 年年度股东大会并代表本人依照以下指示 对下列议案投票。若委托人没有对表决权的行使方式做出具体指示,受托人可行 使酌情裁量权,以其认为适当的方式投票赞成或反对某项议案或弃权。

委托人对下述议案表决如下: 备注

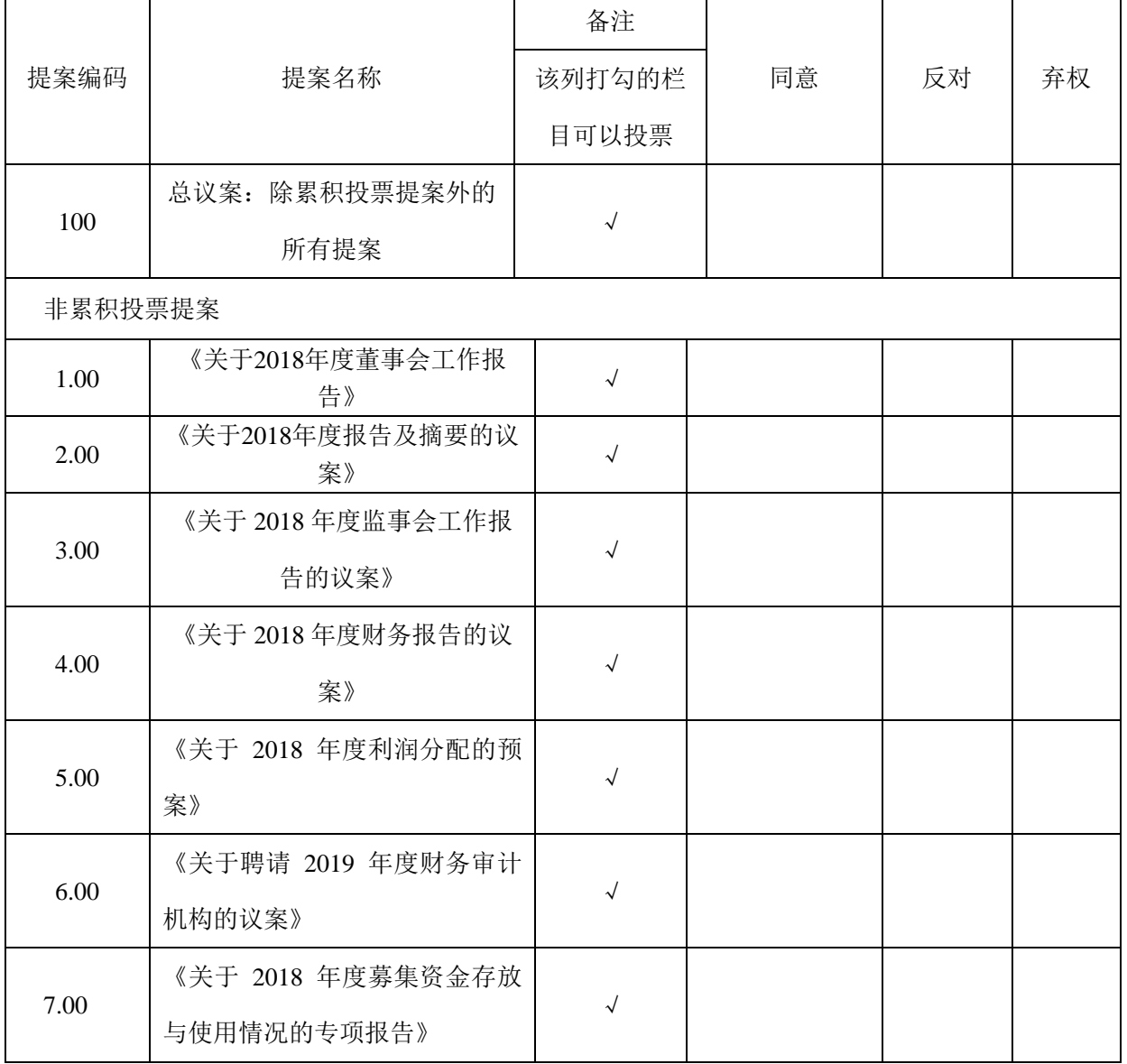

委托人姓名或名称(签章): 财务书人持股数:

委托人身份证号码(营业执照号码):

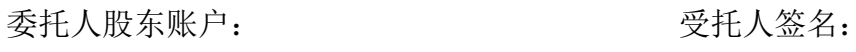

受托人身份证号:

委托书有效期限: 委托日期:2019年 月 日

附注:

1、如欲对议案 1 至议案 7 投赞成票,请在"赞成"栏内相应地方填上"√"; 如欲对议案投反对票,请在"反对"栏内相应地方填上"√";如欲对议案投弃 权票,请在"弃权"栏内相应地方填上"√"。

2、授权委托书剪报、复印或按以上格式自制均有效;单位委托须加盖单位 公章。